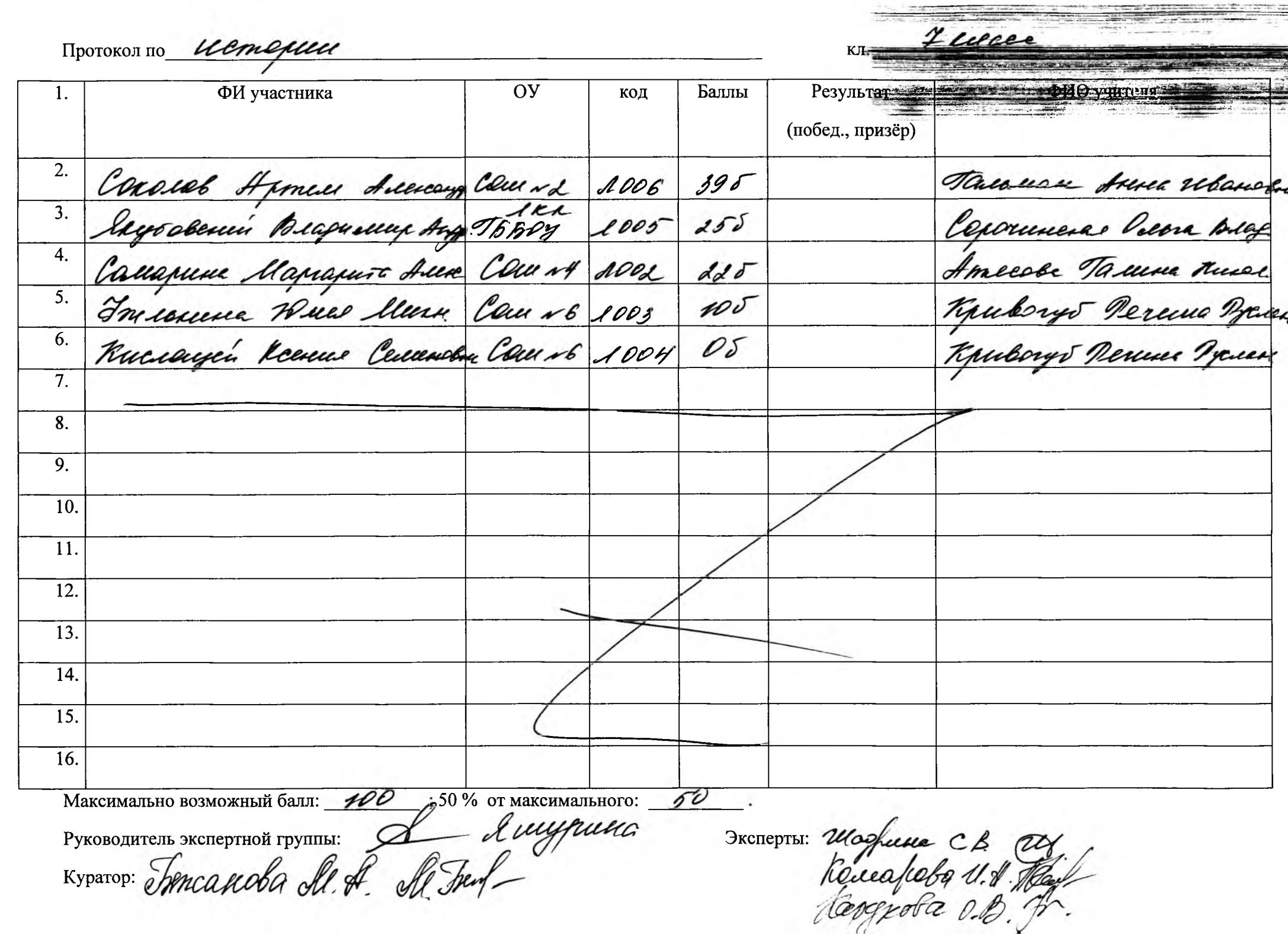

## Протокол по Цеториц

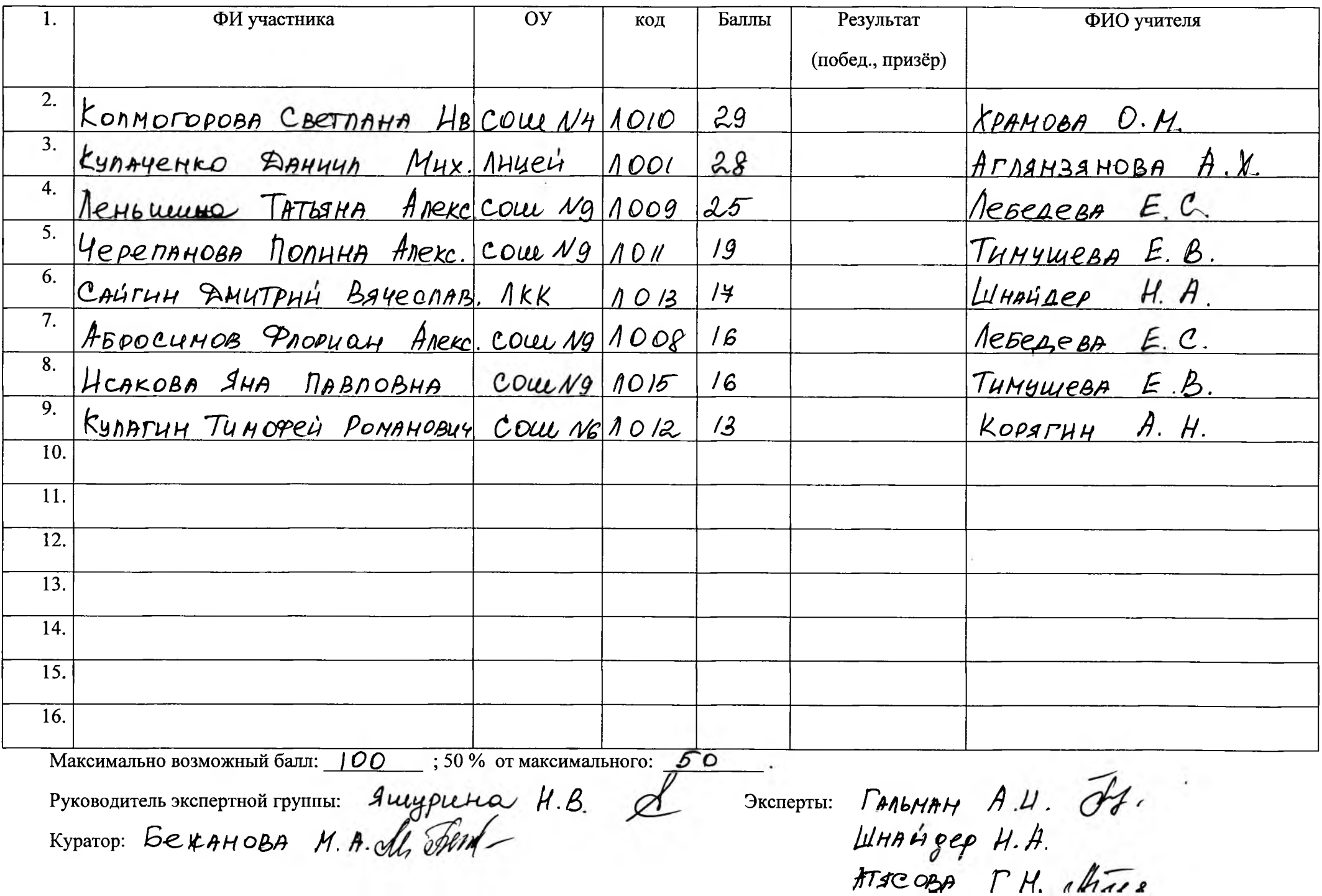

 $\boldsymbol{\mathcal{S}}$ 

KЛ.

Протокол по ИСТОЛИИ

 $\mathcal{Q}$ KЛ.

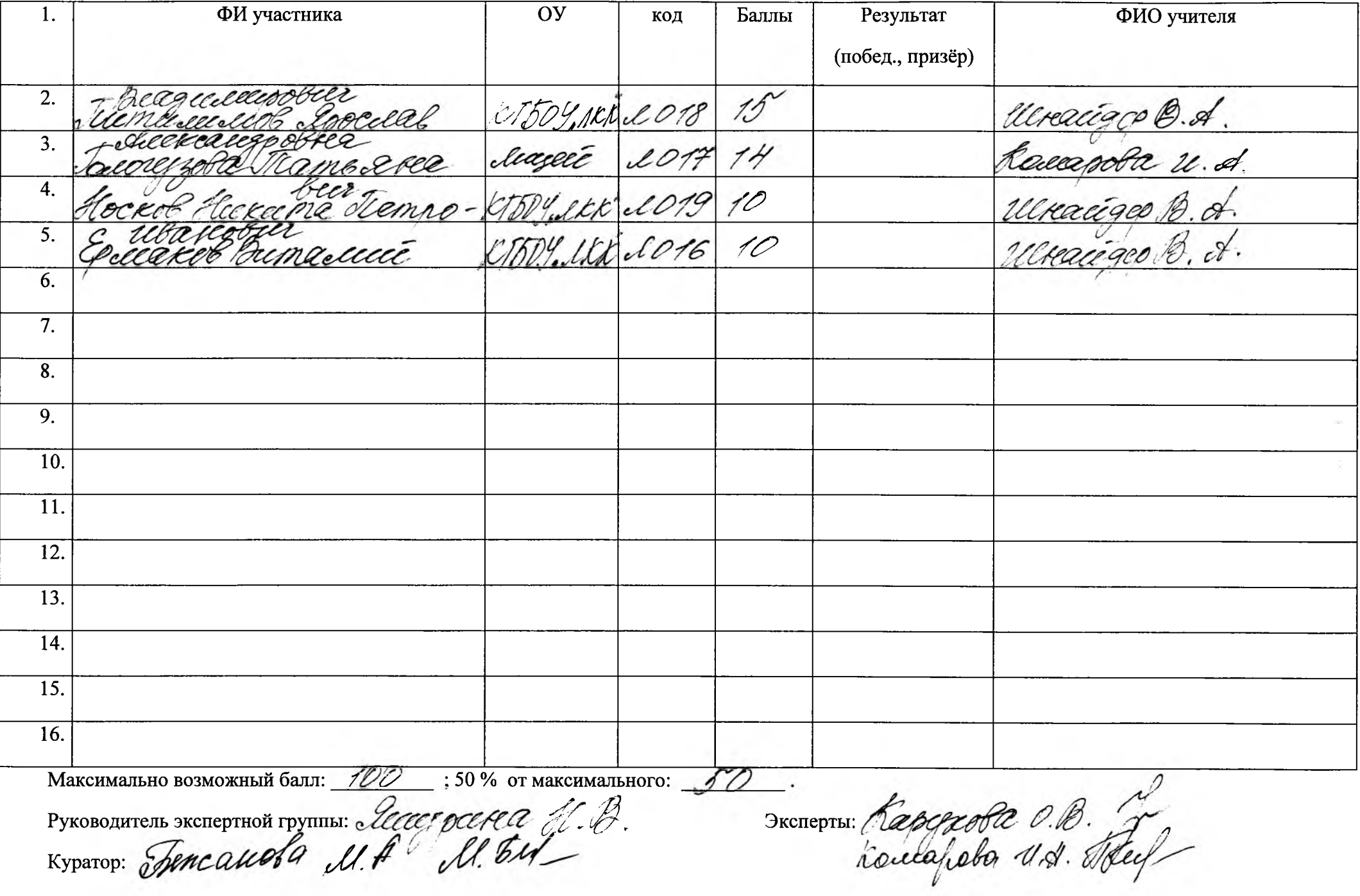

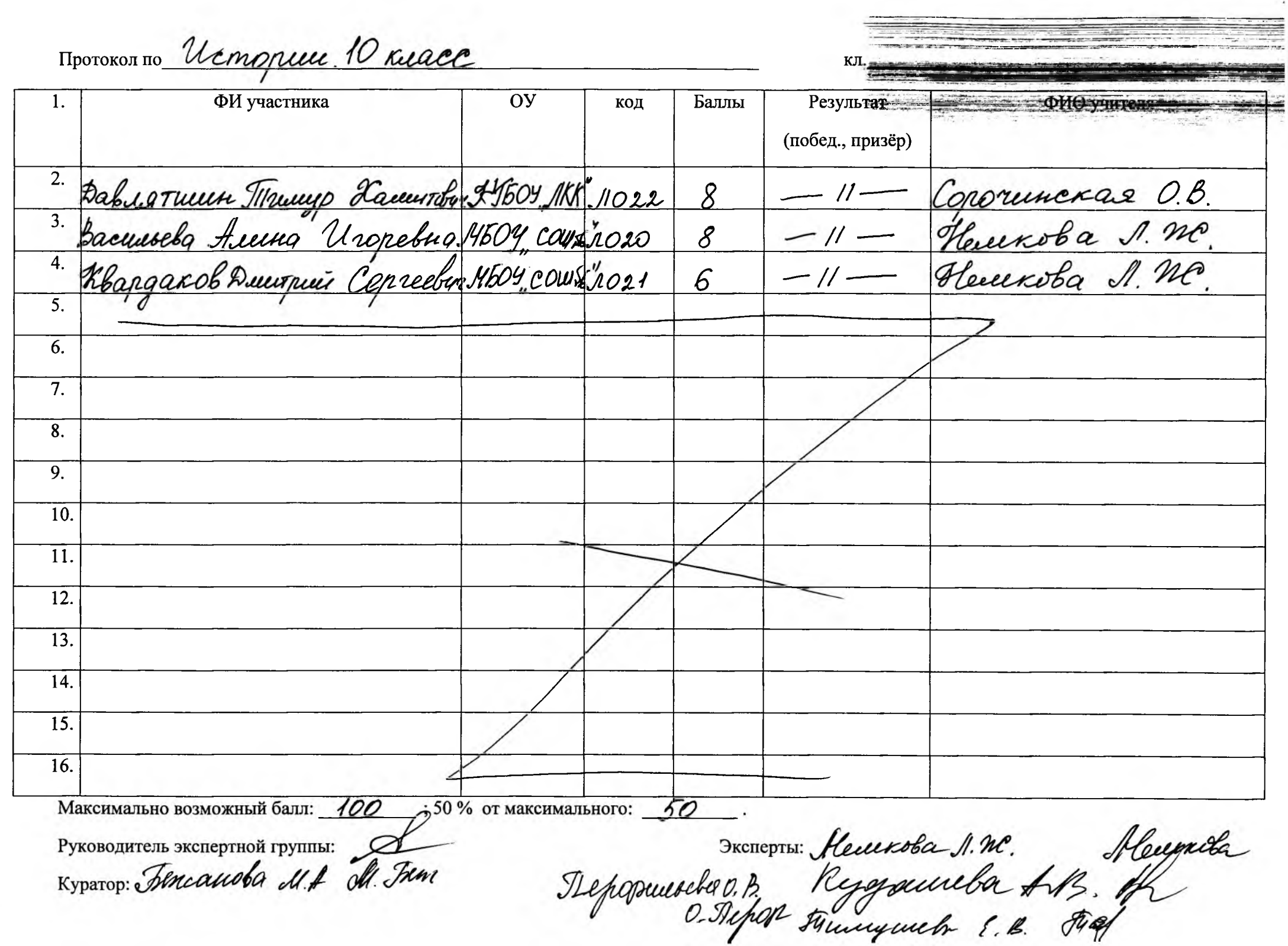

Протокол по ИСТОРИИ

 $\frac{11}{11}$ 

 $K$ Л.

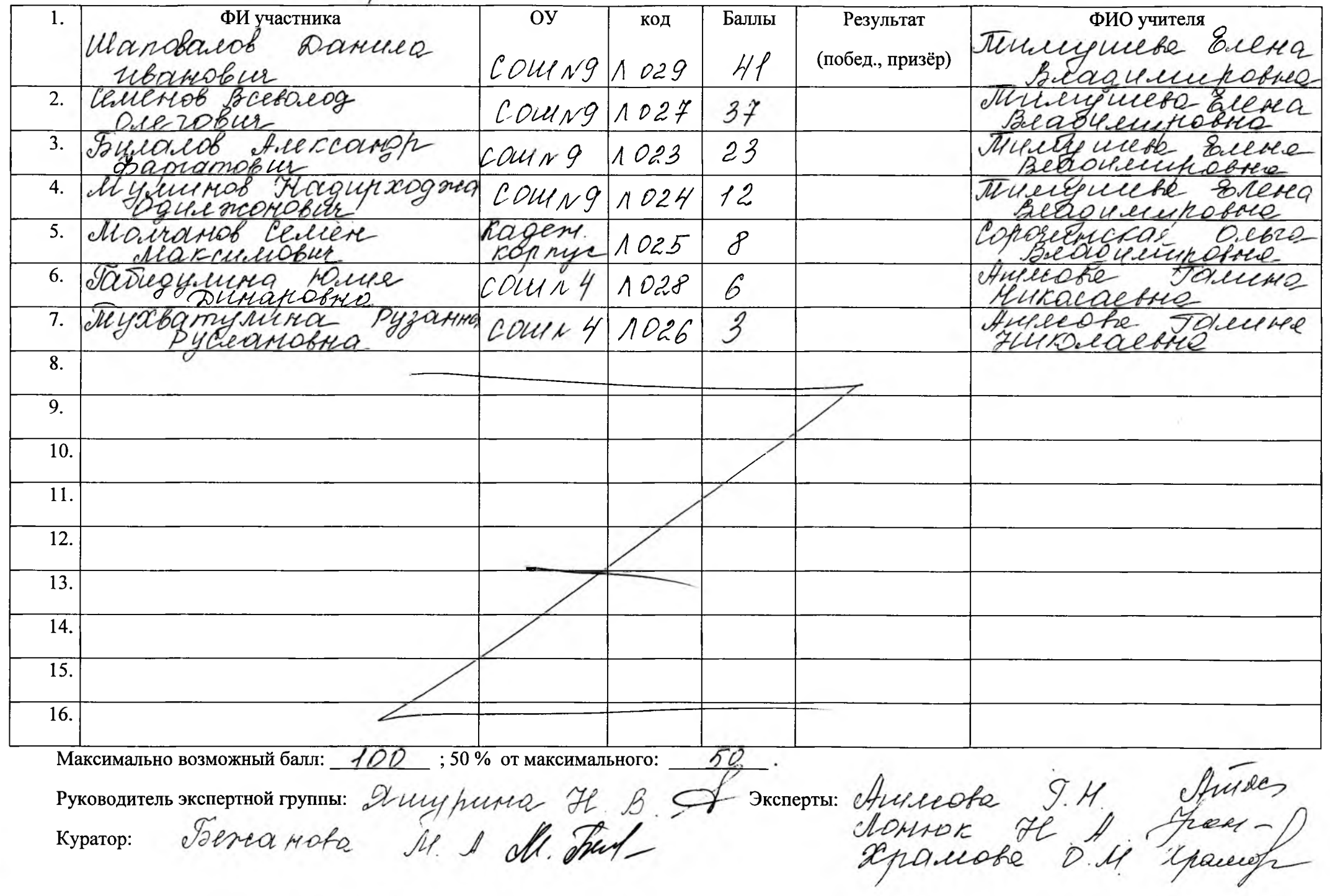